Internet

- 13 ISBN 9787111062738
- 10 ISBN 7111062736

出版时间:1998-05

 $($   $)$ 

页数:385

译者:刘成勇/等

版权说明:本站所提供下载的PDF图书仅提供预览和简介以及在线试读,请支持正版图书。

www.tushu000.com

1 TCP/IP  $1.1$ TCP/IP  $1.2$  $1.21$  $1.22$ 1.23 CIDR 1.24 1.3  $1.4$  $1.4.1$ /etc/hosts  $1.42$ /etc/ethers 1.4.3/etc/networks  $1.4.4$  etc/protocols 1.4.5etc/services  $1.46$ /etc/inetd.conf  $1.5$  $1.5.1$ /etc/hosts.equiv  $1.5.2$  rhosts  $1.5.3$  $1.6$  TCP/IP  $1.61$ slink  $1.62$ dsocket  $1.63$ cpd 1.6.4 1pd 1.6.5SNMP snmpd 1.66RARP rarpd<br>1.6.7BOOTP bootpd 1.67BOOTP 1.6.8route routed 1.69 named 1.6.10 syslogd 1.6.11 inetd 1.6.12 RWHO
rwhod 1.7 TCP/IP  $1.7.1$  $1.7.2$  $1.8$  $\mathcal{Z}_{\mathcal{Z}}$  $21$ 2.1.1D1  $21.2C1$ 21.3C2 2.1.4B1 2.1.5B2 2.1.6B3

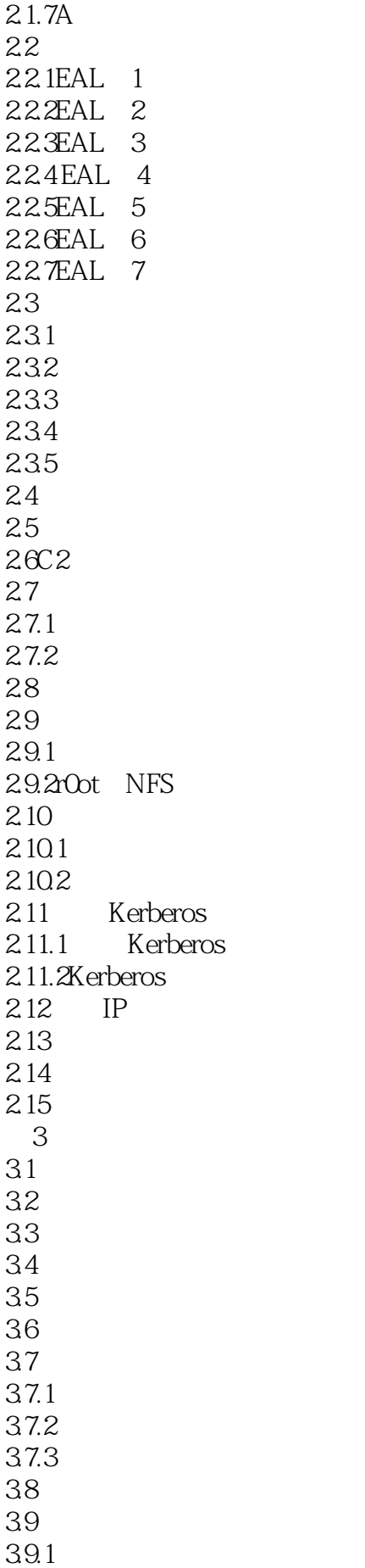

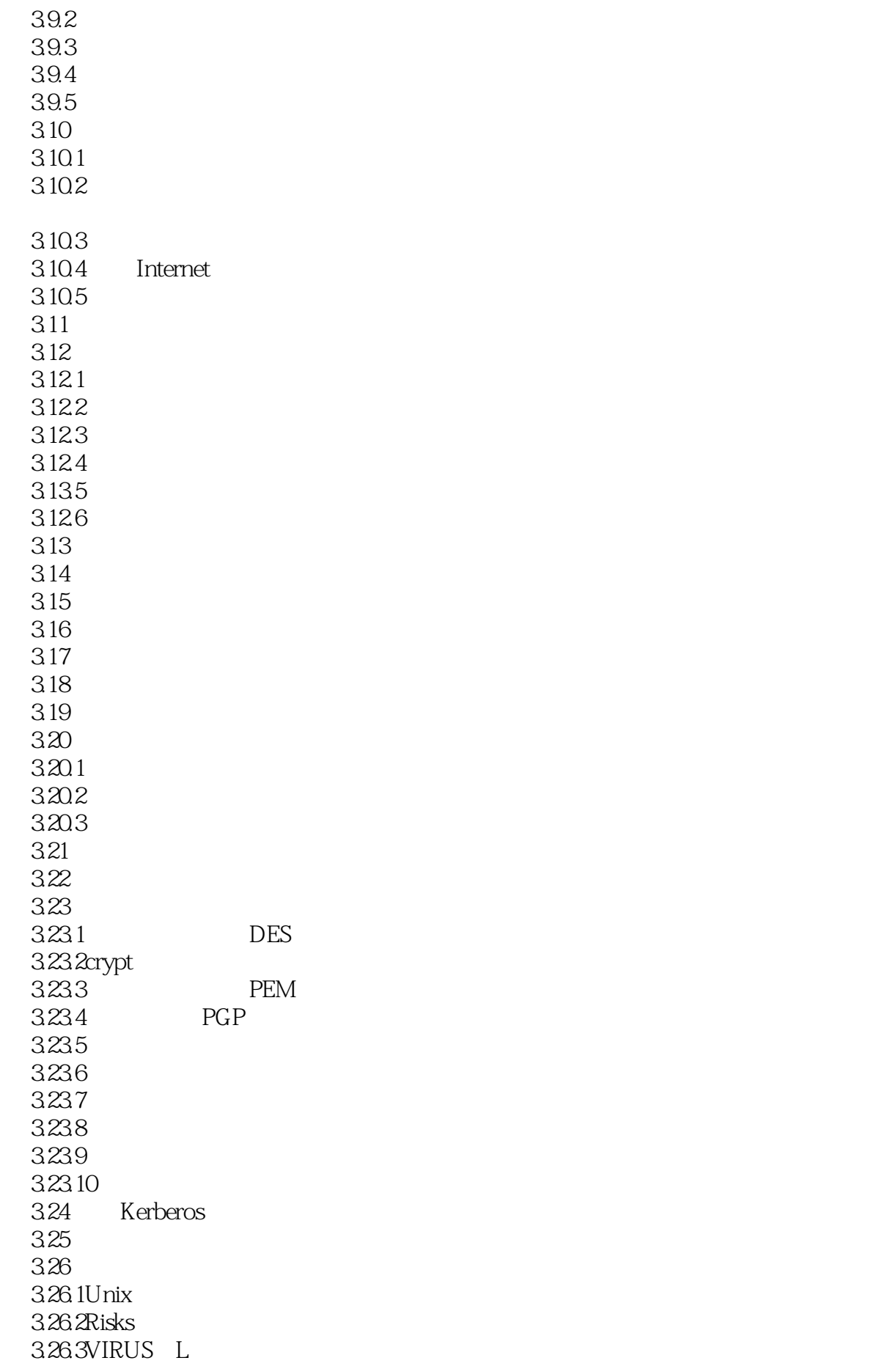

3.26.4Bugtraq 3.26.5ComputerUndergroundDigest  $3266CERT$ 3267CERT TOOLS 3268TCP/IP 3.26.9SUN NETS 3.27 3.28 3.28.1 3.28.2DDN 3.28.3NIST 3284DOE (CIAC) 3.285NASAAmes 3.29  $4<sub>1</sub>$ 4.1 OTP  $4.2$ OTP 43 OTP 431 OTP 4.32S/KEY OPIE 4.4 BellcoreS/KEY 1.0 4.5 OPIE 45.1 OPIE 45.2 OPIE 4.5.3 46 OPIE 4.7LogDaemon5.0 47.1 LogDacmon 47.2 LgDaemon 4.7.3 4.7.4 LogDaemon 4.7.5LogDaemon 4.8 S/KEY OPIE 4.8.1Unix 4.8.2Macintosh 4.8.3MicrosoftWindows 4.84 49 OTP  $4.10$  /bin/login 4.11 OTP XWindows 4.12 4.13  $5<sub>5</sub>$ 5.1  $5.1.1$  $5.1.2$  OSI

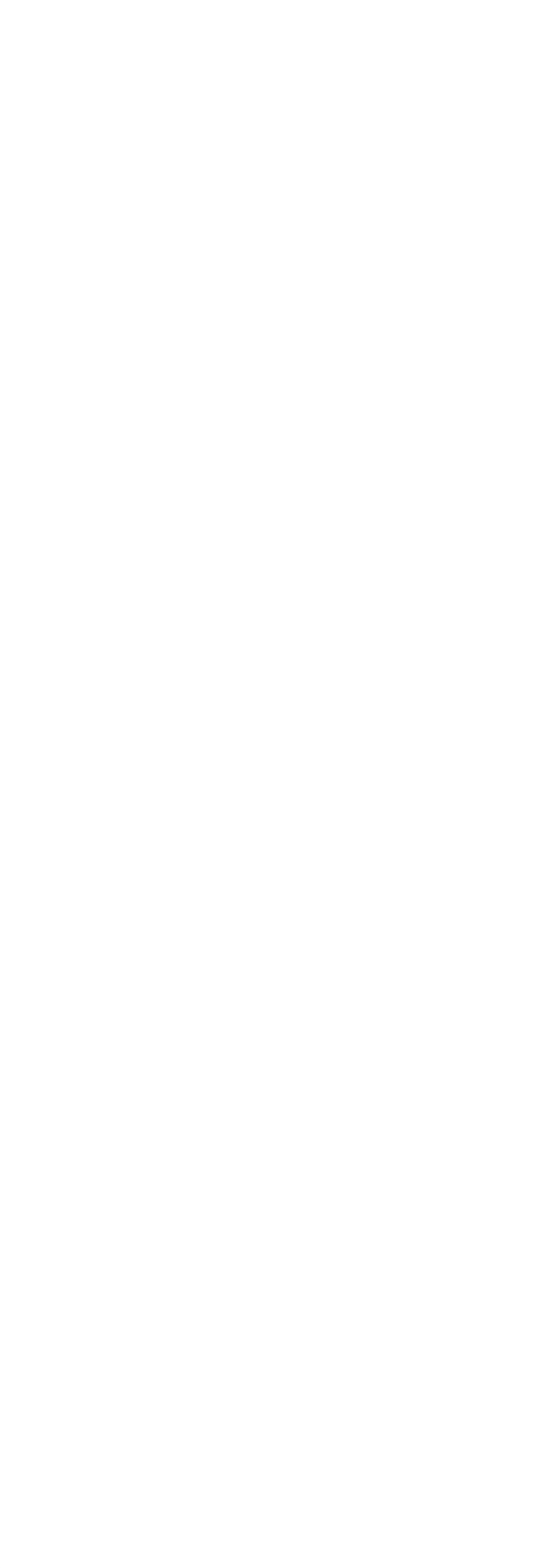

9.2FireWall 1 9.2.1FireWall 1 9.2.2FireWall 1 9.2.3FireWall 1 9.24 9.25 926 9.27 9.2.8FirWall 1 9.2.9FireWall 1 9.2.10FireWall 1 9.2.11 FireWall 1 9.3ANSInterLock 9.3.1InterLock 9.3.2InerLock 9.3.3 InterLock 9.3.4InterLockACRB 9.3.5InterLock 9.36 ANSInterLock 9.4 Gauntlet 9.4.1 Gauntlet 9.4.2 Gauntlet 9.43 Gauntlet  $9.5$ TIS  $9.5.1$  TIS 9.52 9.5.3  $9.54$ 9.6  $10$  TIS 10.1 TIS  $10.2$  TIS 10.3 SunOS4.1.3 4.1.4 10.4 BSDI 10.5 10.6 10.7 TCP/IP 10.8netperm表 10.9 netacl  $10.9.1$  netacl 10.9.2 inetd  $10.10$  Telnet  $10.101$  Telnet  $10.102$ 10.10.3 Telnet 10.11 rlogin 10.11.1 rlogin 10.11.2

10.11.3 rlogin 10.12 FTP 10.12.1 10.12.2 FTP 10.12.3 FTP 10.12.4 hetacl FTP 10.13 Smap Smapd 10.13.1 smap 10.13.2 smap 10.13.3 smapd 10.134 smapd 10.135 smap DNS 10.14 HTTP 10.14.1 HTTP 10.14.2 HTTP 10.14.3 10.15 XWindows 10.16 10.16.1 10.16.2 10.163 authmgr 10.164 10.165 10.17 http://www.plug-gw 10.17.1 plug gw 10.17.2plug gw NNTP 10.17.3plug gw POP 10.18 10.18.1portscan 10.18.2netscan 10.18.3 10.184 10.185 10.186FTP 10.18.7HTTP 10.18.8 hetacl 10.189 10.18.10Telnet rlogin 10.19 11 BlackHole 11.1 BlackHole  $11.1.1$ 11.1.2BlackHole 11.1.3BlackHole 11.2 BlackHole 11.3 BlackHole  $11.4$ 11.5  $11.5.1$ 

 $11.52$ <br> $11.6$ BlackHole 11.6.1 DNS  $11.62$  $11.7$  $11.8$ 11.9  $\mathbf{A}$  $\begin{array}{c} \mathbf{B} \\ \mathbf{C} \end{array}$ C state  $\overline{C}$ D OPIE L0gDaem0n

本站所提供下载的PDF图书仅提供预览和简介,请支持正版图书。

:www.tushu000.com